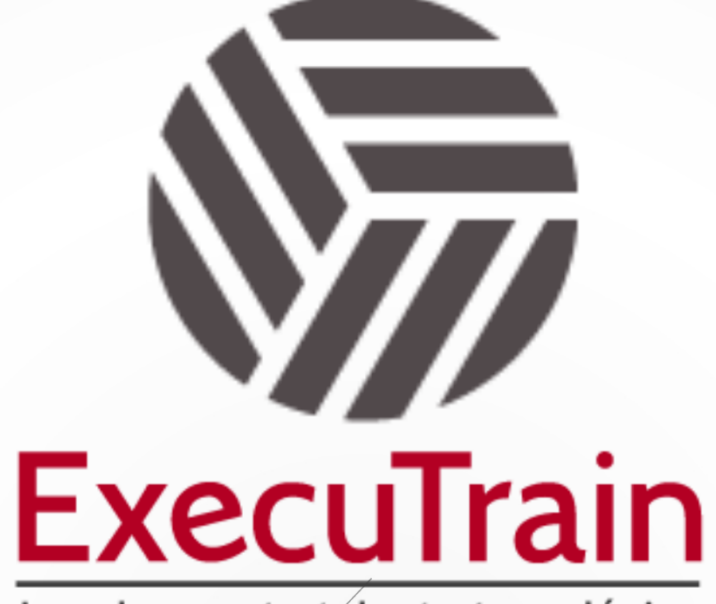

Impulsamos tu talento tecnológico

 $\blacksquare$ 

 $\bullet$ 

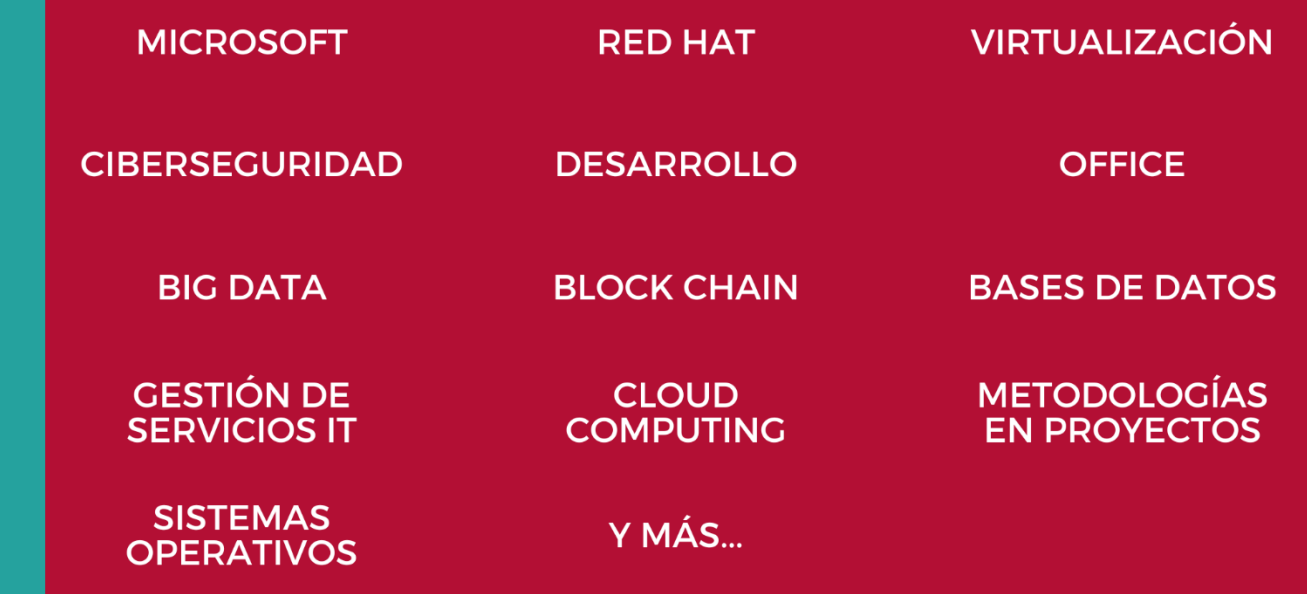

# www.executrain.com.mx

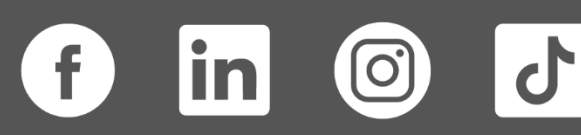

# **¿Por qué ExecuTrain?**

ExecuTrain es un proveedor de entrenamiento corporativo a nivel internacional y líder mundial en la capacitación empresarial. Contamos con más de 30 años de Experiencia y con más de 75 mil personas capacitadas a nivel Nacional.

Te guiamos en la definición de tus requerimientos de capacitación, en las diferentes etapas:

- ✓ Detección de necesidades, evaluación de conocimientos, plan de capacitación y seguimiento posterior para elegir el plan de capacitación como tú lo necesitas.
- ✓ El **más amplio catálogo de cursos**, desde un nivel básico hasta los niveles de conocimientos más especializados.
- ✓ En ExecuTrain el material y la **metodología están diseñados por expertos en aprendizaje humano**. Lo que te garantiza un mejor conocimiento en menor tiempo.
- ✓ Tú puedes confiar y estar seguro del aprendizaje porque nuestro **staff de instructores es de primer nivel**, algunos de los cuales son consultores en reconocidas empresas.
- ✓ No pierdas tu tiempo, los cursos están diseñados para un aprendizaje práctico.

**Nuestro compromiso es que tú aprendas, si no quedas satisfecho con los resultados del programa, podrás volver a tomar los cursos hasta tu entera satisfacción o la devolución de tu dinero**.

# **Modalidad de Servicio**

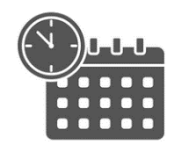

Cursos en Fecha Calendario

Súmate a nuestros grupos en fechas públicas.

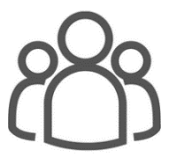

Cursos Privados

On site, en nuestras instalaciones o en línea con instructor en vivo.

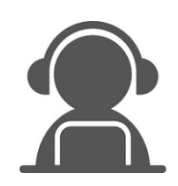

#### Autoestudio con soporte de instructor

Cursos en modalidad autoestudio, con acceso 24/7 a la plataforma de estudio, con soporte de instructor y foros de ayuda

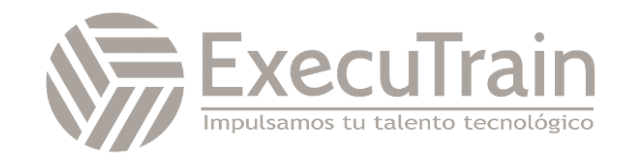

### **PL-900 / Microsoft Power Platform Fundamentals**

Conocer el valor empresarial y las funcionalidades del producto Microsoft Power Platform Crear instancias sencillas de Power Apps, conectar datos con Dataverse, crear un panel de Power BI y automatizar procesos con Power Automate

## **Perfil del Público**

Los candidatos para este examen son usuarios que aspiran a mejorar la productividad mediante la automatización de los procesos comerciales, el análisis de datos para producir información comercial y la actuación más eficaz mediante la creación de experiencias de aplicaciones simples.

**Rol de trabajo: Estudiante Preparación para el examen: PL-900**

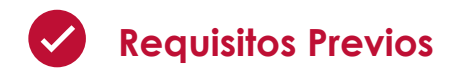

No hay requisitos previos para este curso.

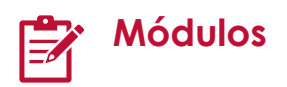

#### **Introducción a Microsoft Power Platform**

Descubra los componentes de Microsoft Power Platform, el valor empresarial para los clientes y la seguridad de la tecnología.

Este módulo lo ayuda a prepararse para Exam PL-100: Microsoft Power Platform App Maker.

Objetivos de aprendizaje

En este módulo, descubrirá lo siguiente:

- Conocer los componentes y las características principales de Microsoft Power Platform.
- Identificar cuándo usar cada aplicación que compone Microsoft Power Platform para crear soluciones empresariales.
- Comprender los conectores.
- Conocer el valor de usar Microsoft Power Platform para crear soluciones empresariales.

#### **Introducción a Dataverse**

Obtenga información sobre los aspectos básicos de Dataverse y explore las maneras en las que puede conectarse y personalizar las conexiones de datos para las aplicaciones de Microsoft Power Platform.

Objetivos de aprendizaje

En este módulo, aprenderá a:

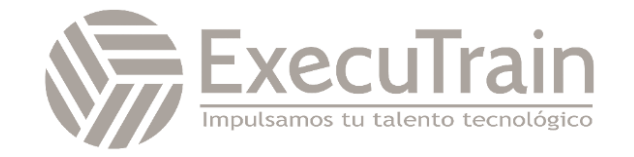

- Utilizar Microsoft Dataverse
- Obtener información sobre Common Data Model
- Identificar tablas, columnas y relaciones
- Obtener información sobre los entornos
- Detectar reglas de negocio

#### **Introducción a Power Apps**

Descubra el valor y las capacidades de Power Apps y cómo otras organizaciones han aprovechado esta tecnología para crear aplicaciones sencillas para sus empresas.

Objetivos de aprendizaje

En este módulo, aprenderá a:

- Obtener información acerca de qué es Power Apps y el valor empresarial que genera.
- Conocer cómo utiliza una empresa Power Apps, el resto de Microsoft Power Platform y Azure para ayudar a construir mejores edificios.
- Ver un vídeo tutorial de Power Apps.

#### **Cómo crear una aplicación de lienzo**

Power Apps permite a las empresas crear soluciones personalizadas para problemas cotidianos. En este módulo aprenderá a crear y personalizar una aplicación de lienzo desde cero.

Objetivos de aprendizaje

En este módulo, descubrirá lo siguiente:

- Conocer elementos básicos de Power Apps.
- Crear una aplicación de lienzo
- Personalizar elementos de su aplicación.
- Configurar y administrar los ajustes de la aplicación.

#### **Cómo crear una aplicación basada en modelo**

Aprenda a utilizar Power Apps para crear aplicaciones basadas en modelo con poco código o sin código.

Objetivos de aprendizaje

En este módulo, descubrirá lo siguiente:

- Descubrir qué son las aplicaciones basadas en modelo y en qué se diferencian de las aplicaciones de lienzo.
- Conocer los componentes básicos de las aplicaciones basadas en modelo.
- Crear y diseñar aplicaciones basadas en modelo.
- Cambiar la seguridad y compartir aplicaciones basadas en modelo.

#### **Introducción a Power Automate**

Microsoft Power Automate se ocupa de la automatización de procesos. Power Automate permite a cualquiera con conocimientos del proceso empresarial crear flujos repetibles que, cuando se desencadenan, pasan a la acción y realizan el proceso en su lugar.

Objetivos de aprendizaje

En este módulo, aprenderá a:

- Qué es Power Automate y el valor empresarial que genera
- Cómo dos empresas utilizan Power Automate para ofrecer mejores experiencias al cliente
- Ver un vídeo tutorial de Power Automate

#### **Cómo crear una solución automatizada**

Aprenda a aprovechar Power Automate para crear un flujo de trabajo simple para ayudar a mejorar la productividad y simplificar las tareas.

Objetivos de aprendizaje

En este módulo, aprenderá a:

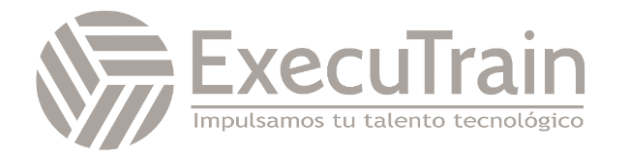

- Explorar y crear a partir de plantillas de flujos existentes
- Crear un flujo desencadenado por un nuevo registro o cambio de registro
- Explicar cómo el flujo puede automatizar y personalizar las aprobaciones

#### **Introducción a Power BI**

Obtenga información sobre cómo aprovechar Power BI para crear fácilmente informes y paneles con visualizaciones interactivas y ver cómo otras organizaciones han usado esta solución para impulsar los resultados empresariales con conclusiones útiles.

Objetivos de aprendizaje

En este módulo, aprenderá a:

- Describir el valor empresarial y las características de Power BI
- Ver cómo funciona Power BI y su aspecto desde la perspectiva del usuario

#### **Creación de un panel**

Power BI ayuda a los usuarios de las empresas y a los desarrolladores a analizar y visualizar con facilidad los datos, así como colaborar en ellos. En este módulo se le enseñará a hacer todo eso sin que afecte al conjunto de datos subyacente.

Objetivos de aprendizaje

En este módulo, aprenderá a:

- Conectarse a los datos de Power BI Desktop
- Transformar y modelar los datos que se importan
- Crear visualizaciones básicas
- Crear y compartir un panel
- Descubrir cómo colaborar en Power BI

#### **Introducción a Power Virtual Agents**

Descubra el valor y las capacidades de Power Virtual Agents y cómo las organizaciones pueden aprovechar esta tecnología para crear soluciones de bots de chat para sus empresas.

Objetivos de aprendizaje

En este módulo, descubrirá lo siguiente:

- Describir el valor empresarial y las características de Power Virtual Agents.
- Conocer qué son los componentes esenciales que componen Power Virtual Agents y los bots de chat.

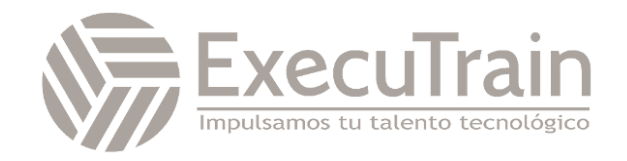